## 10/02/2021 SEI/UFVJM - 0281303 - Portaria

Boletim de Serviço Eletrônico em 10/02/2021

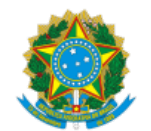

Ministério da Educação Universidade Federal dos Vales do Jequitinhonha e Mucuri

PORTARIA/ICA Nº 13, DE 10 DE FEVEREIRO DE 2021

Designa membros para composição de comissão incumbida de organizar e coordenar a eleição para a Direção do Instituto de Ciências Agrárias, Campus Unaí.

**O DIRETOR DO INSTITUTO DE CIÊNCIAS AGRÁRIAS DA UNIVERSIDADE FEDERAL DOS VALES DO JEQUITINHONHA E MUCURI**, no uso da competência que lhe foi delegada por meio da Portaria nº 558, de 30 de agosto de 2007, publicada no Diário Oficial da União de 31 de agosto de 2007, Seção 2, página 29, resolve:

Art. 1º Designar comissão responsável por organizar e coordenar a eleição para a Direção do Instuto de Ciências Agrárias, Campus Unaí, em decorrência de encerramento de mandato eletivo dos cargos de diretor e vice-diretor em 7 de maio de 2021, conforme especificações a seguir:

I) Presidente: prof.ª Mariana Rodrigues Bueno;

- II) Membro docente: prof. Anderson Alvarenga Pereira;
- III) Membro técnico-administrativo: Rafael Eduardo Vansolini de Oliveira; e
- IV) Membro discente: Delilah Vieira Teixeira.
- Art. 2º Esta portaria entra em vigor na data da sua publicação.

## **SAULO ALBERTO DO CARMO ARAÚJO**

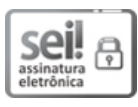

Documento assinado eletronicamente por **Saulo Alberto do Carmo Araújo**, **Diretor(a)**, em 10/02/2021, às 16:41, conforme horário oficial de Brasília, com fundamento no art. 6º, § 1º, do Decreto nº 8.539, de 8 de [outubro](http://www.planalto.gov.br/ccivil_03/_Ato2015-2018/2015/Decreto/D8539.htm) de 2015.

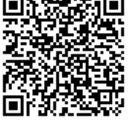

A autenticidade deste documento pode ser conferida no site https://sei.ufvjm.edu.br/sei/controlador\_externo.php? [acao=documento\\_conferir&id\\_orgao\\_acesso\\_externo=0,](https://sei.ufvjm.edu.br/sei/controlador_externo.php?acao=documento_conferir&id_orgao_acesso_externo=0) informando o código verificador **0281303** e o código CRC **0B97FEF8**.

**Referência:** Processo nº 23086.000700/2021-30 SEI nº 0281303